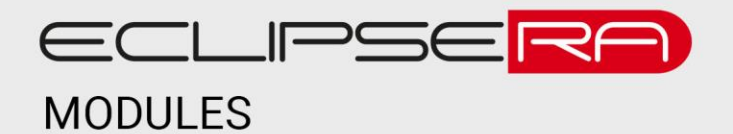

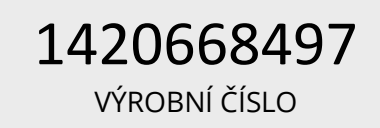

# **Programovatelný generátor signálu**

## 1. POPIS

Tento modul je určen pro přesné generování signálu uživatelem. Generátor má čtyři výstupy. Dva výstupy generují sinusový signál a další dva signál obdélníkový. Pro úpravu střídy signálu slouží vestavěný potenciometr, (trimr). Generátor je schopen generovat frekvence od 0 do 40 MHz. Základní charakteristika:

- Vestavěný potenciometr
- Obsahuje rozhraní pro propojení s Arduinem
- Indikační led dioda
- 2 výstupy sinusového signálu
- 2 výstupy obdélníkového signálu

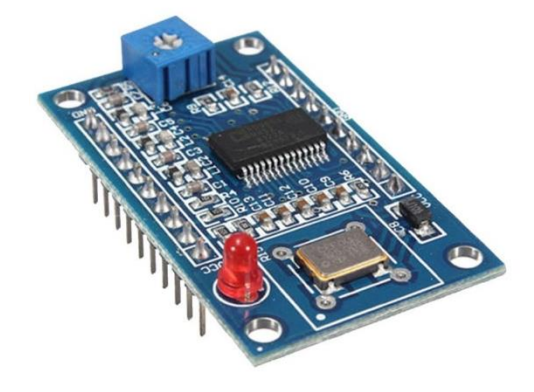

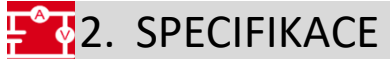

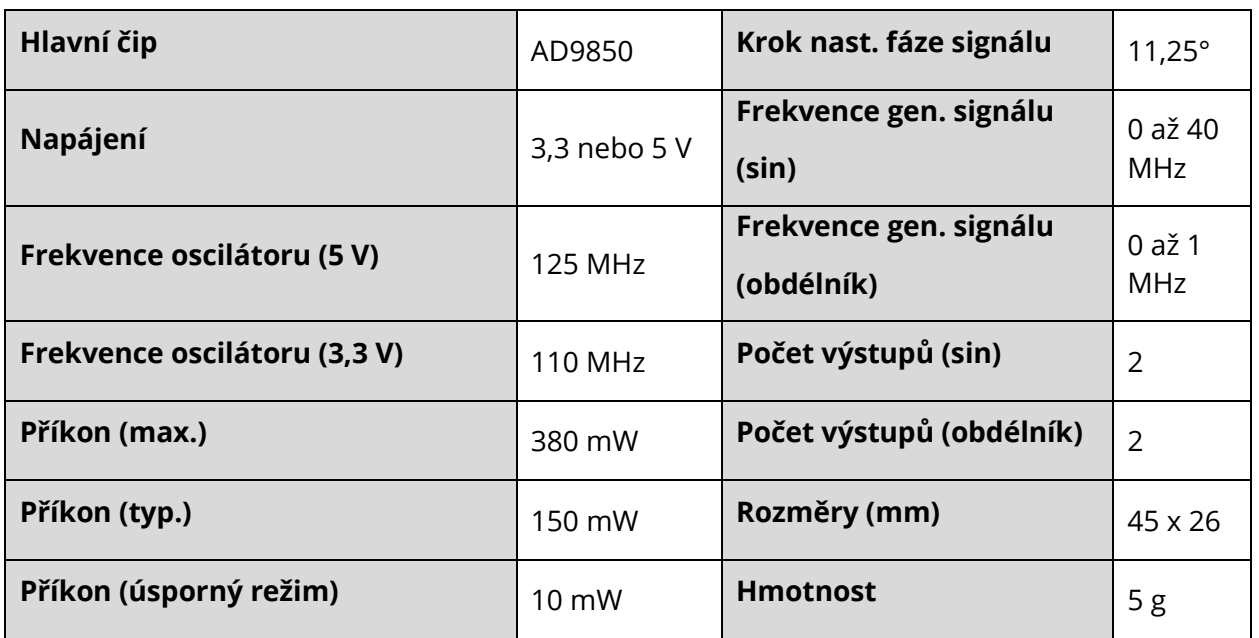

#### ECLIPSERA s.r.o. Distributor pro ČR.

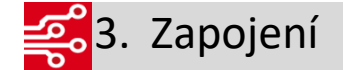

Výstupy:

- **ZOUT1** → spojitý signál #1
- **ZOUT2** → spojitý signál #2
- **QOUT1** → obdélníkový signál #1
- **QOUT 2** → obdélníkový signál #2

Vstupy a připojení k Arduinu:

- **W\_CLK**  $\rightarrow$  clock  $\rightarrow$  **pin 8**
- **FV\_UD**  $\rightarrow$  frequency update  $\rightarrow$  **pin 9**
- **DATA**  $\rightarrow$  data-in  $\rightarrow$  **pin 10**
- **RESET**  $\rightarrow$  reset  $\rightarrow$  **pin 11**

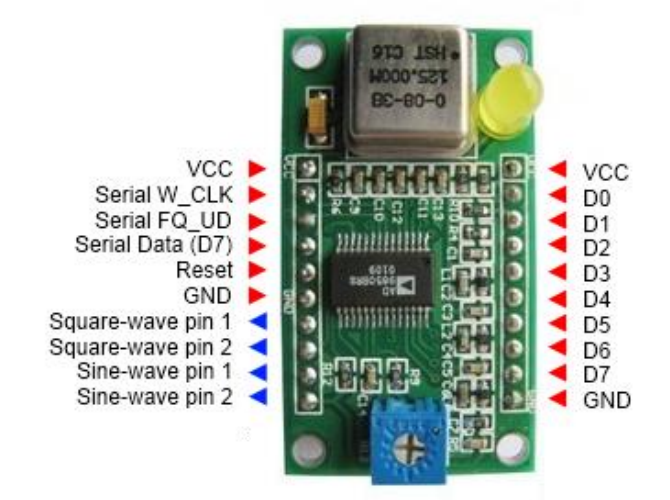

#### 00101<br>010014. UKÁZKA PROGRAM 0000

Pomocí tohoto kódu si uživatel nastaví přesnou frekvenci prostřednictvím sériové linky. Pro správnou funkci tohoto kódu je třeba stáhnout knihovnu **ARDUINO AD9850.h.** Tento kód je jeden z příkladů této knihovny.

```
#include "Arduino.h"
#include "ARDUINO_AD9850.h"
```
**AD9850** device(AD9850\_clk,AD9850\_fqud,AD9850\_data,AD9850\_reset);

```
void setup()
{
Serial.begin(9600);
Serial.println("AD9850 serial demo");
device.init();
device.doReset();
device.osc(1000,0);
}
void loop()
{
if(Serial.available()) {
 long f=Serial.parseInt();
 Serial.print("f=");
 Serial.println(f);
 device.osc(f,0);
 }
}
```
### ECLIPSERA s.r.o. Distributor pro ČR.